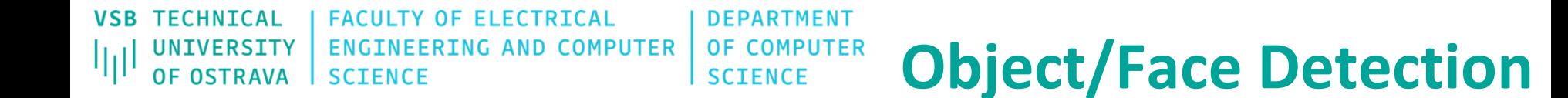

#### **What is the output of object detection methods?**

- **Position of the object of interest**
- **Scale of the object of interest**

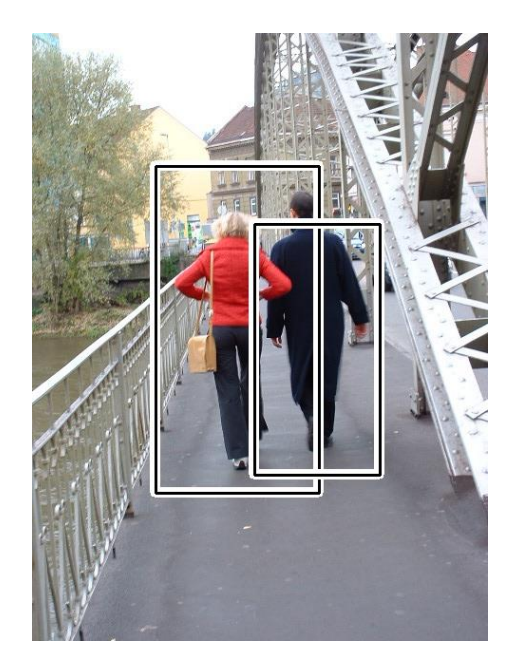

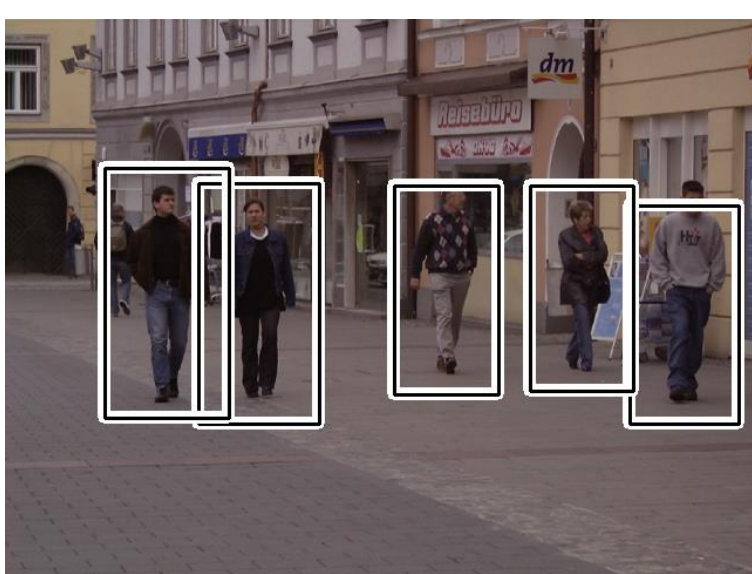

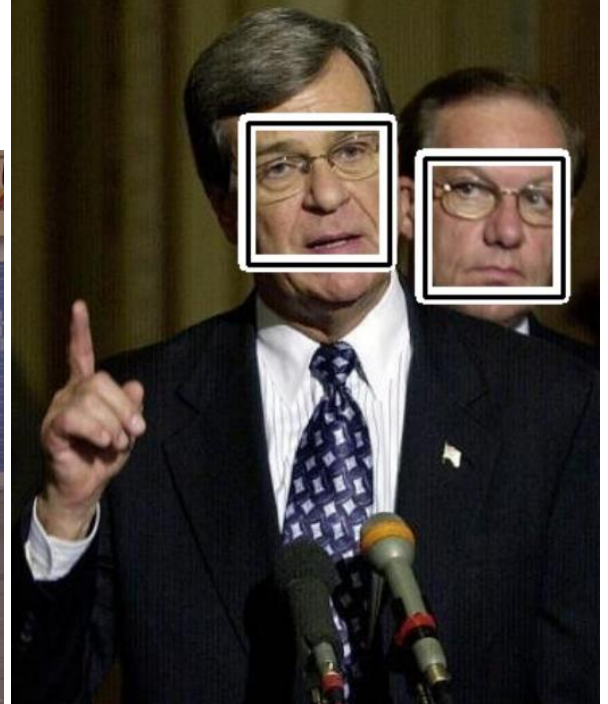

**TFCHNTCAL** VSR NIVERSITY ЛH OF OSTRAVA

**FACULTY OF FLECTRTCAL DEPARTMENT OF COMPUTER FNGTNFFRTNG AND COMPUTER SCTENCE SCIENCE** 

# **Object/Face Detection**

### **Haar**

### Cascade classifier in OpenCV

Paul Viola and Michael Jones Rapid Object Detection using a Boosted Cascade of Simple Features

- HOG
- $\blacksquare$  LBP

■ CNNs

- 
- **SIFT, SURF LEARCH CONTROLL CONTROLLER**
- **R-CNNs/YOLO/SSD**

# Traditional Approaches (slidindg window)

### Deep Learning Approach

**TFCHNTCAL** ULTY OF FLECTRTCAL **RING AND COMPUTER** OF COMPUTER **SCTENCE SCTENCE** 

# **Face Detection**

### **Intro into Face Detection**

- **Sliding Window**
- In general, the sliding window technique represents the popular and successful approach for object detection. The main idea of this approach is that the input image is scanned by a rectangular window at multiple scales. The result of the scanning process is a large number of various sub-windows. A vector of features is extracted from each sub-window. The vector is then used as an input for the classifier (e.g. SVM classifer).
- During the classification process, some sub-windows are marked as the objects. Using the sliding window approach, the multiple positive detections may appear, especially around the objects of interest

**ITY OF FLECTRTCAL TFCHNTCAL ENGINEERING AND COMPUTER** OF COMPUTER **SCTENCE SCTENCE** 

# **Face Detection**

### **Intro into Face Detection**

- **Sliding Window**
- These detections are merged to the final bounding box that represents the resulting detection.
- The classifer that determines each sub-window is trained over the training set that consists of positive and negative images.
- The key point is to find what values (features) should be used to effectively encode the image inside the sliding window.

**TECHNICAL VSB FACULTY OF ELECTRICAL DEPARTMENT** UNIVERSITY **ENGINEERING AND COMPUTER OF COMPUTER** 厅 **OF OSTRAVA SCIENCE SCIENCE** 

# **Face Detection**

#### **Intro into Face Detection**

• **Sliding Window**

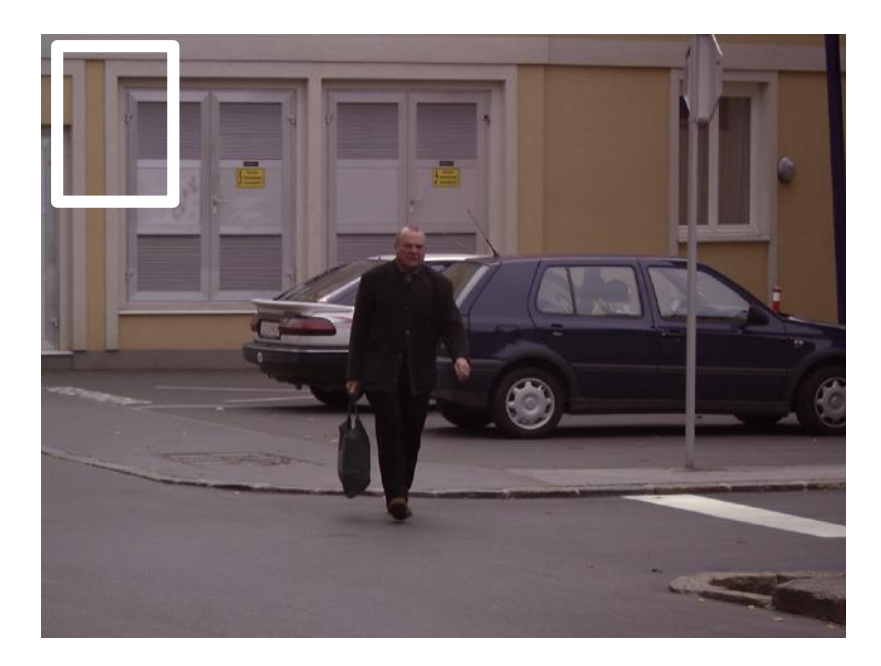

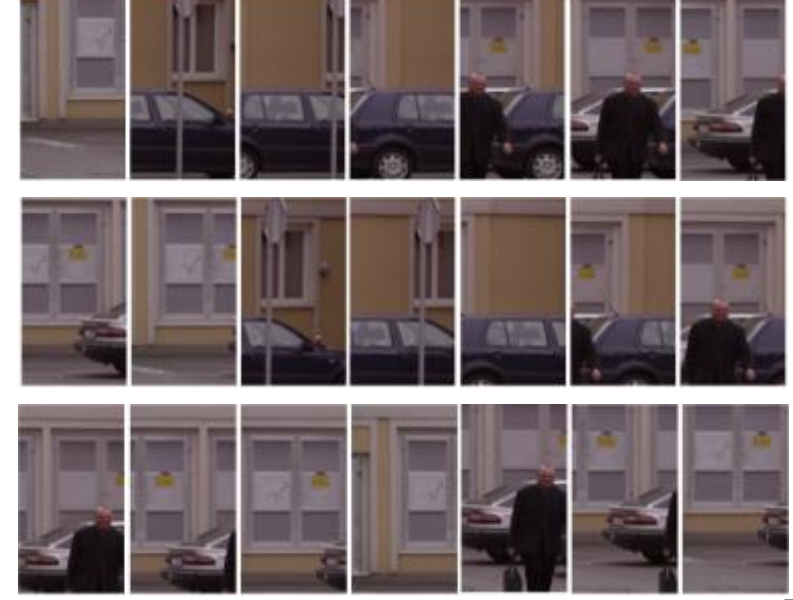

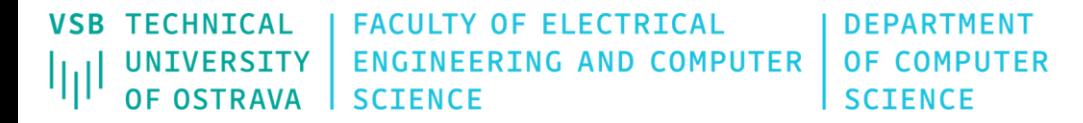

**Intro into Face Detection**

• **Sliding Window**

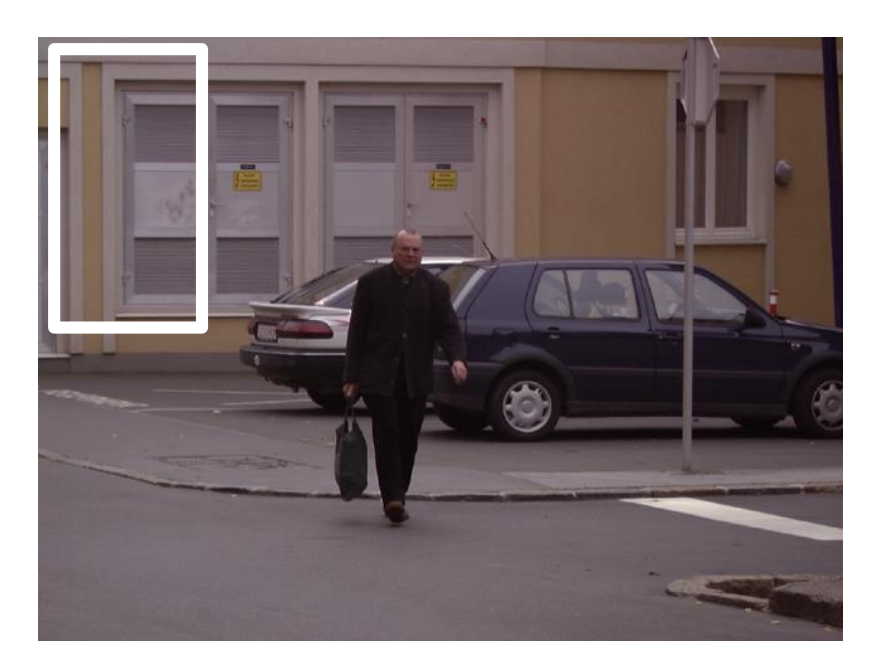

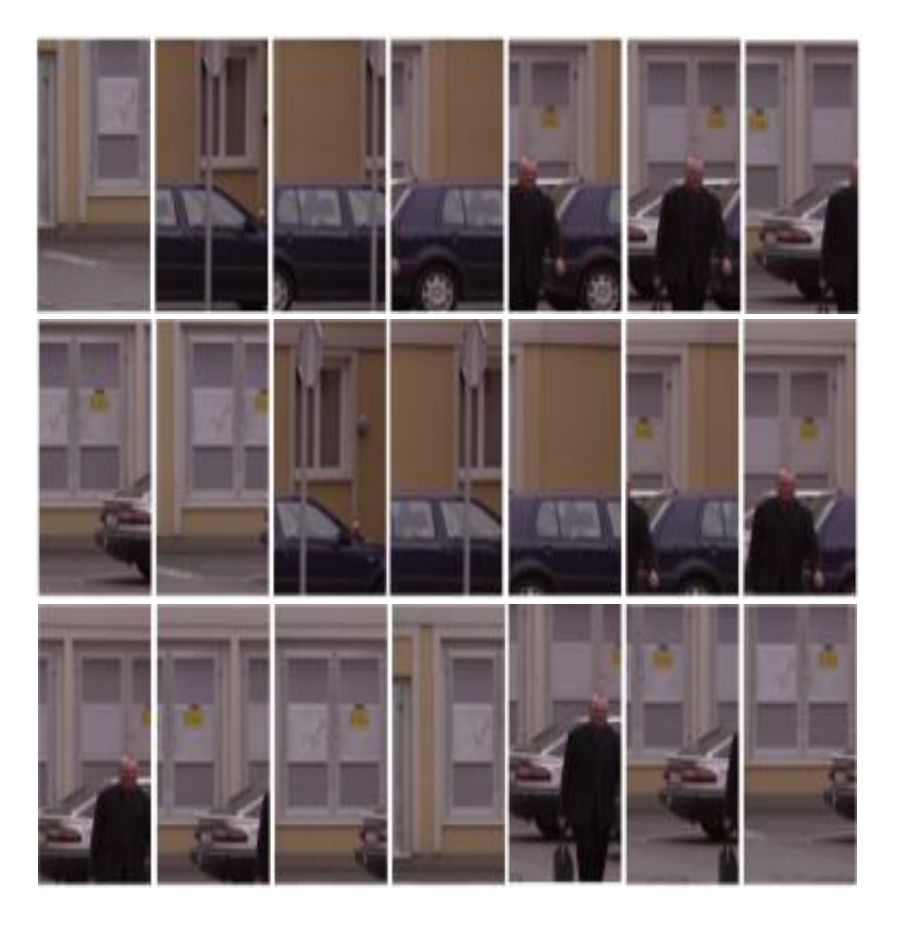

**TECHNICAL FACULTY OF ELECTRICAL VSB DEPARTMENT ENGINEERING AND COMPUTER OF COMPUTER** UNIVERSITY 加 **OF OSTRAVA SCIENCE SCIENCE** 

**Intro into Face Detection**

• **Sliding Window**

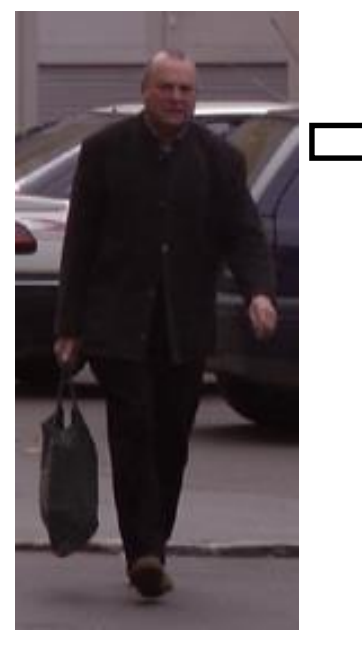

Feature Vector (properties of object)

Trainable Classifier

(SVM, ANNs, …)

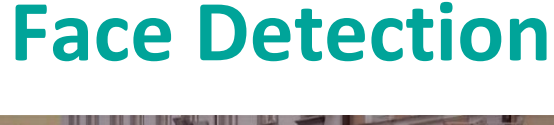

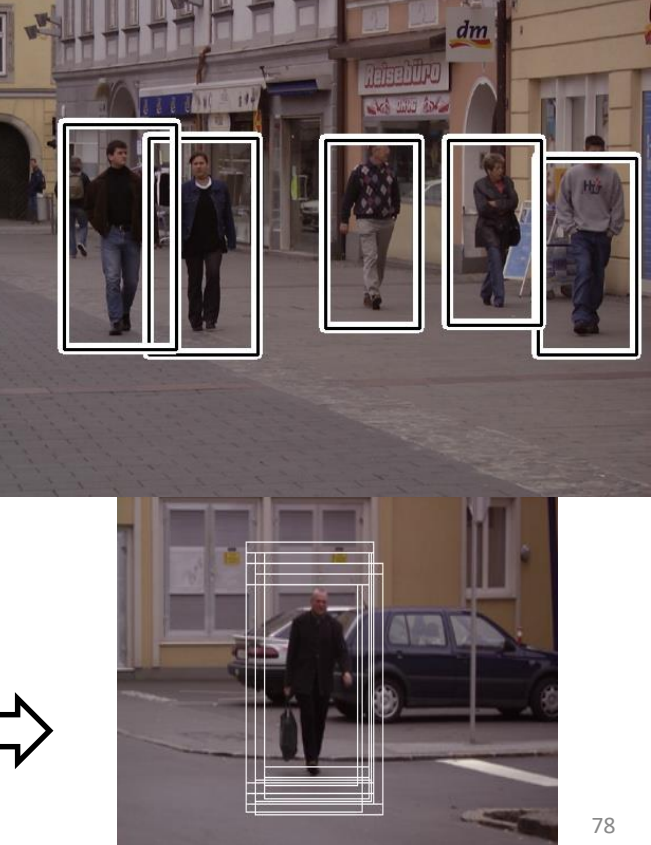

**TFCHNTCAL FACULTY OF FLECTRTCAL DEPARTMENT ENGINEERING AND COMPUTER OF COMPUTER NTVFRSTT OF OSTRAVA SCTENCE SCTENCE** 

### **Face Detection in OpenCV using cascade classifier**

- **1. Rectangle (Haar features):**
- faces have similar properties
- eye regions are darker than the upper-cheeks
- the nose bridge region is brighter than the eyes
- thousands possible
- **2. Integral Image**
- speed the computational process
- **3. Cascade Classifier + AdaBoost**
- in an image, most of the image is non-face region
- reject the non-face region as soon as possible

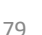

# **Face Detection**

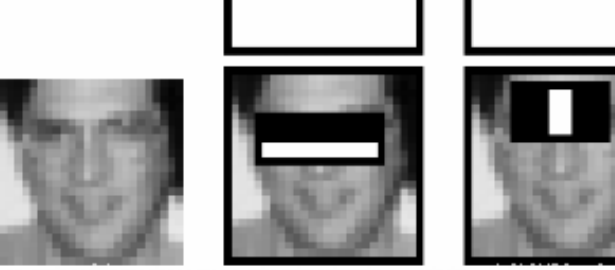

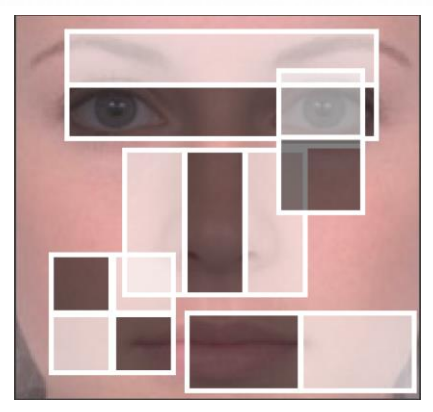

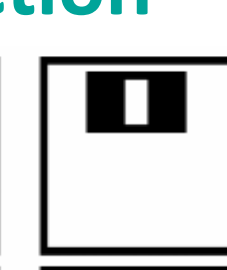

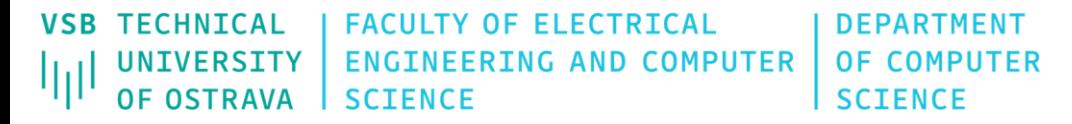

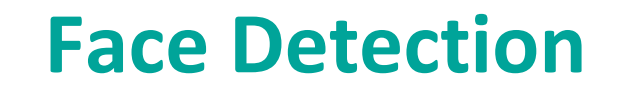

# **Cascade of Classifier**

The idea of cascade classifier is reject the non-face region as soon as possible

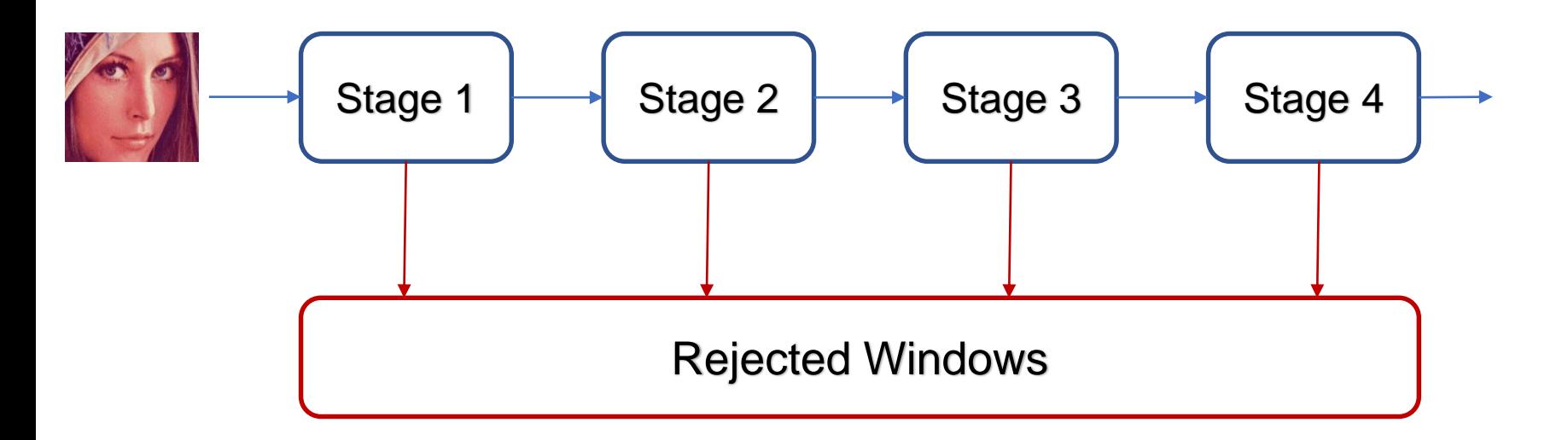

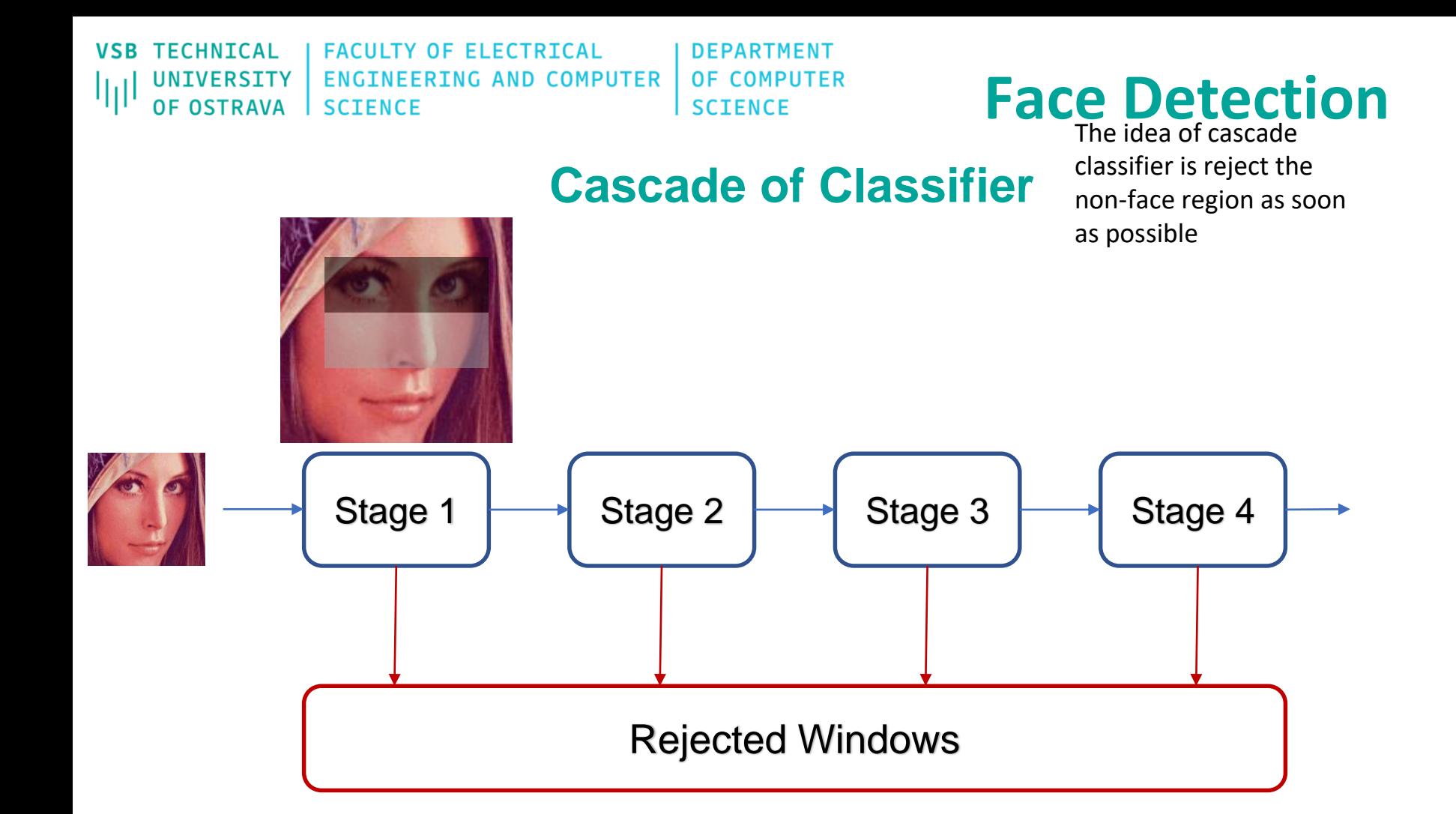

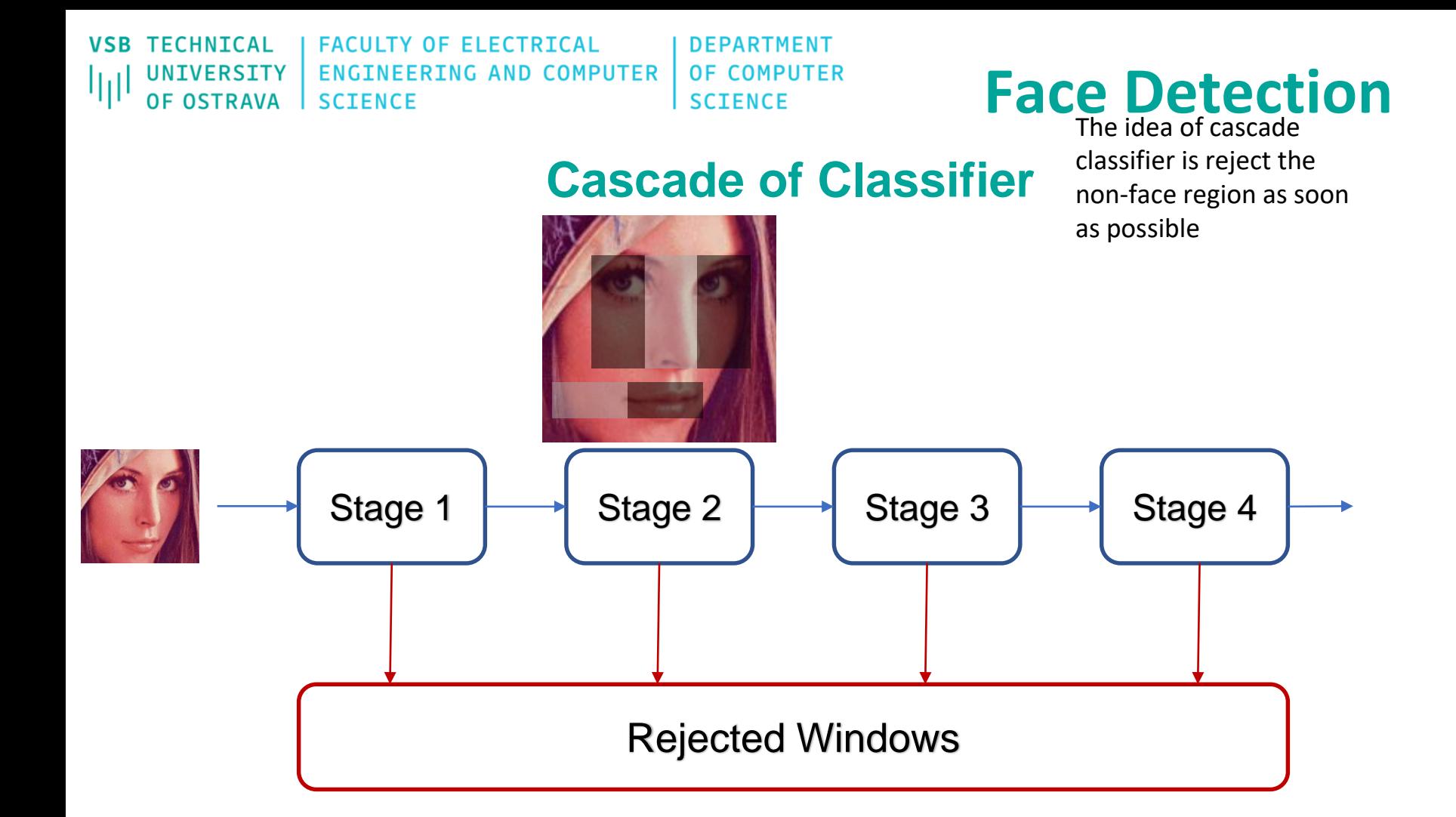

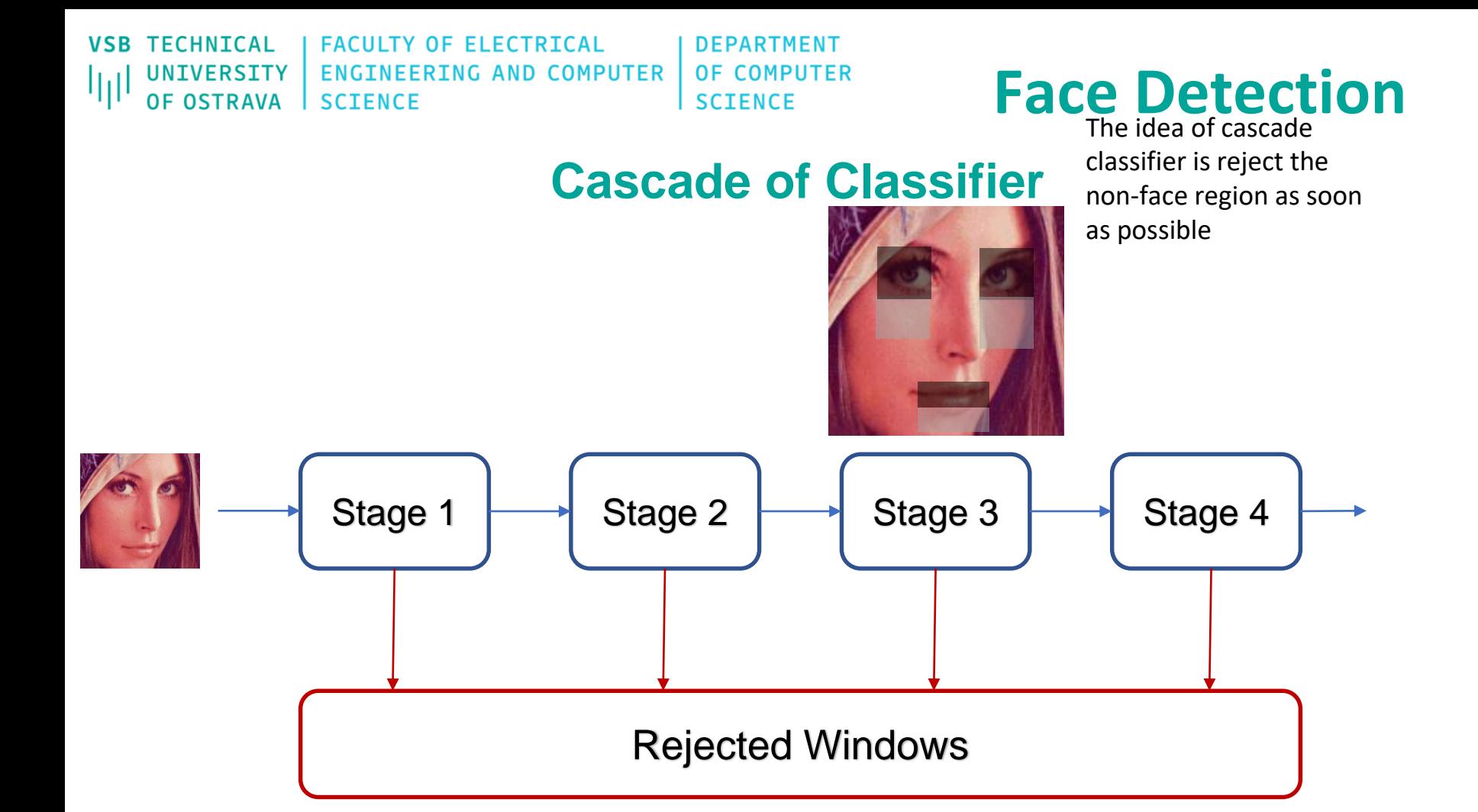

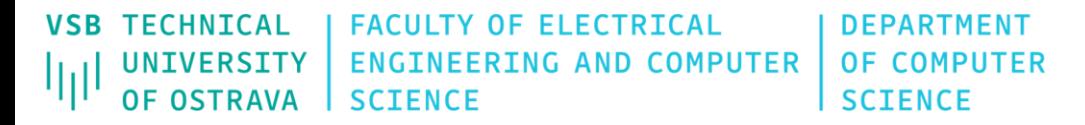

### **Cascade of Classifier**

classifier is reject the non-face region as soon as possible

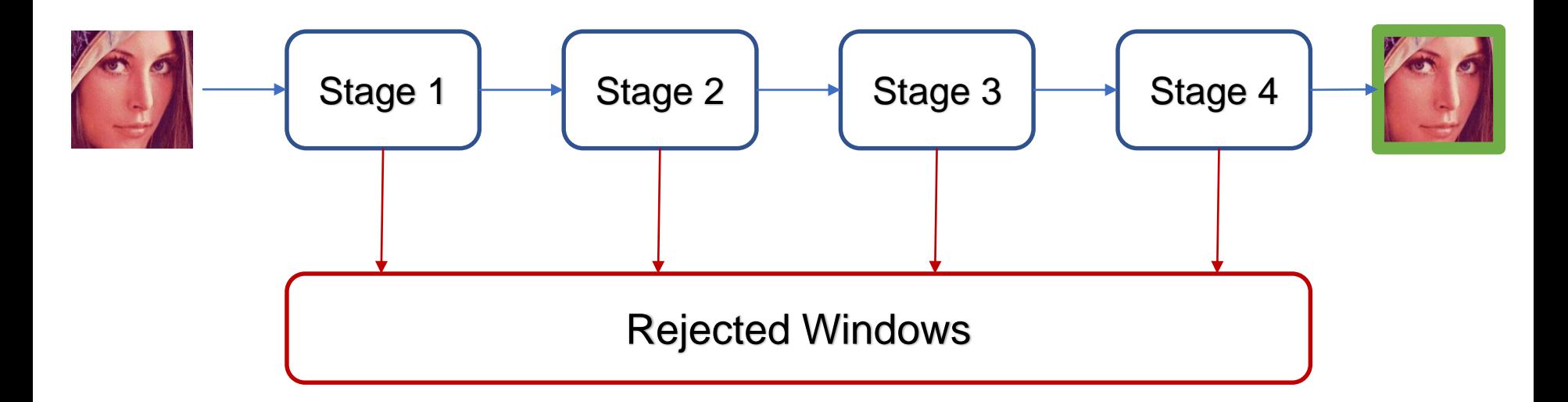

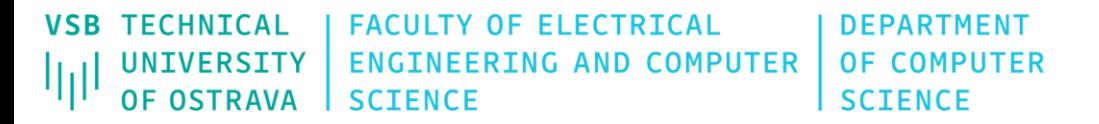

### **Cascade of Classifier**

classifier is reject the non-face region as soon as possible

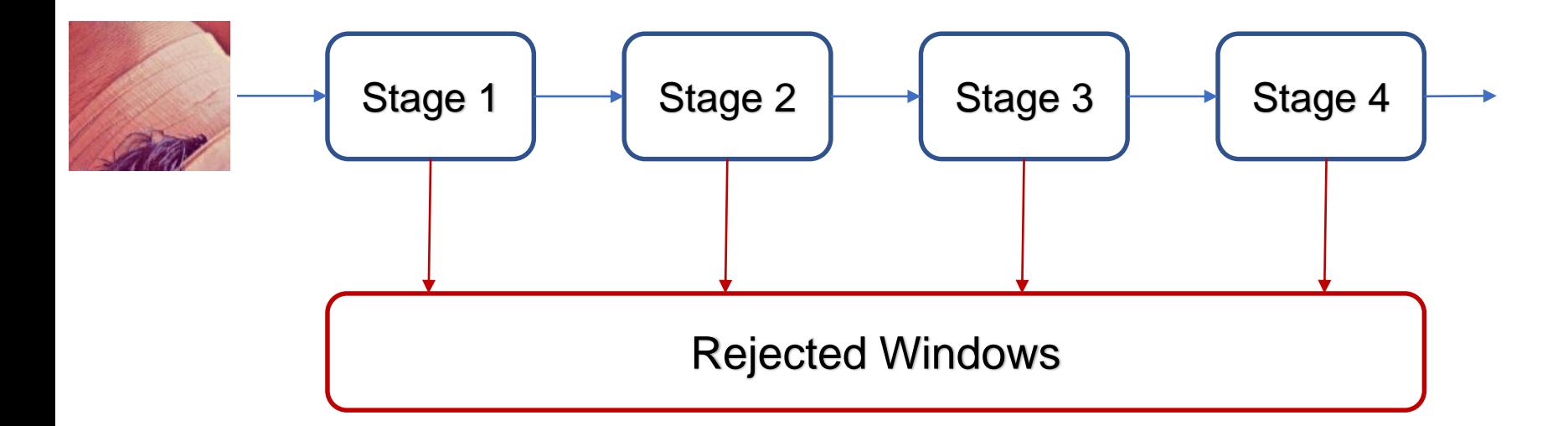

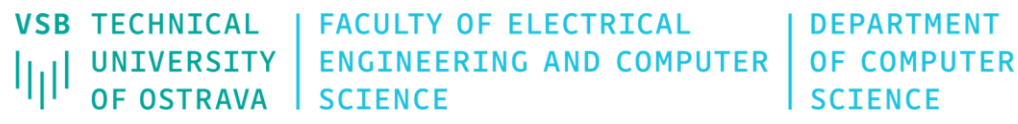

classifier is reject the non-face region as soon as possible

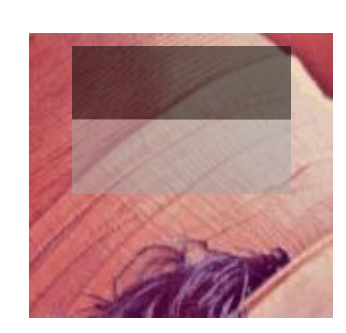

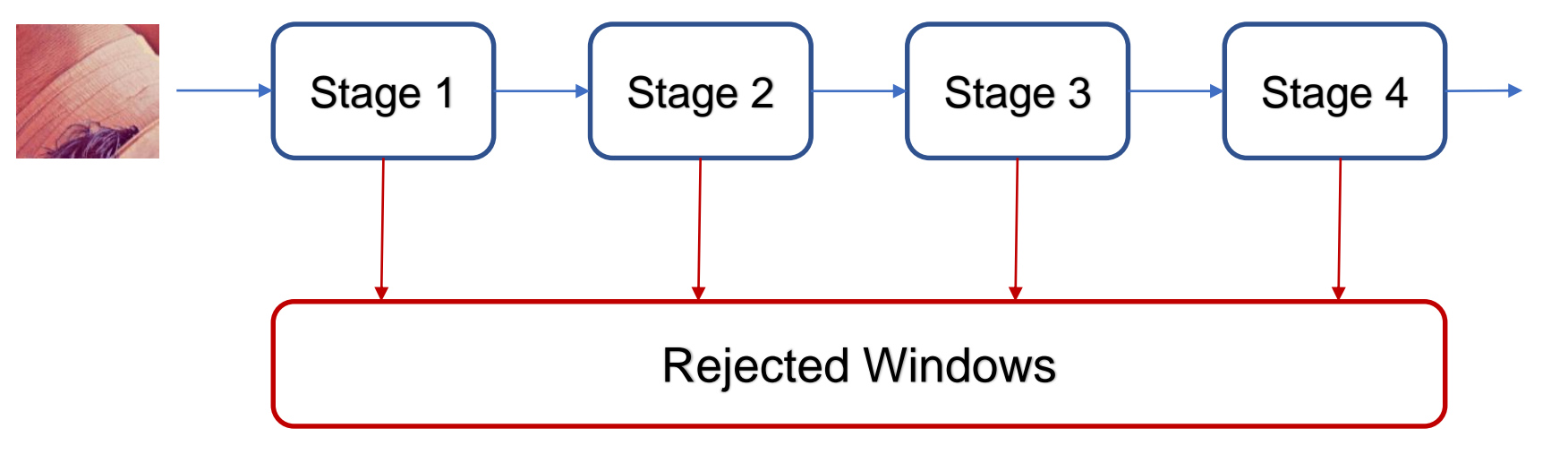

**Cascade of Classifier**

**TECHNICAL FACULTY OF ELECTRICAL DEPARTMENT VSB OF COMPUTER** UNIVERSITY **ENGINEERING AND COMPUTER** 师 **OF OSTRAVA SCIENCE SCIENCE** 

### Face Detection classifier is reject the

### **Cascade of Classifier**

non-face region as soon as possible

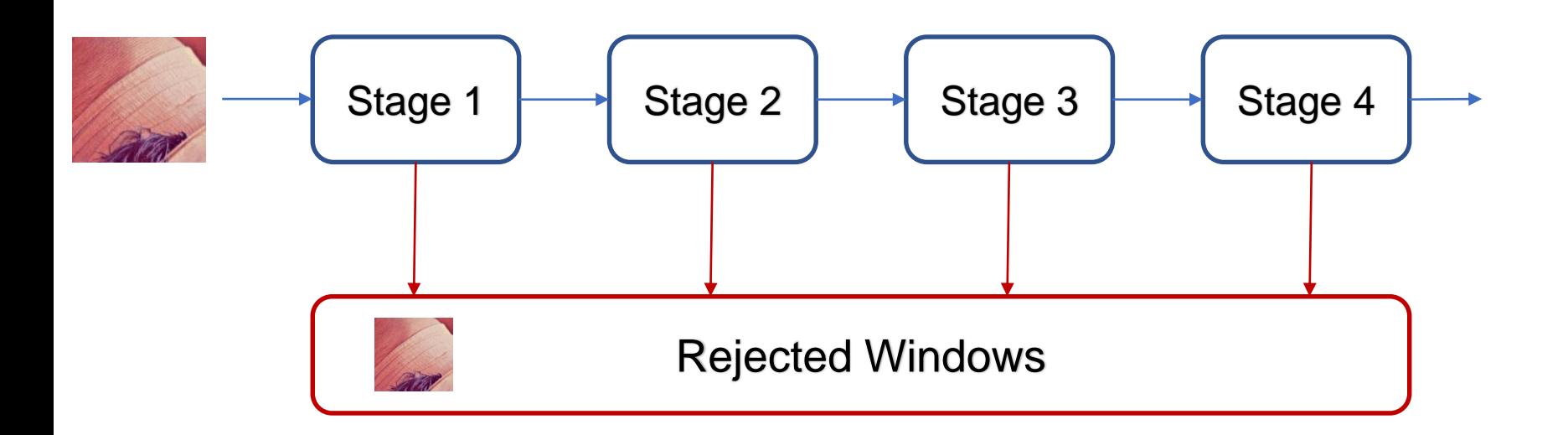

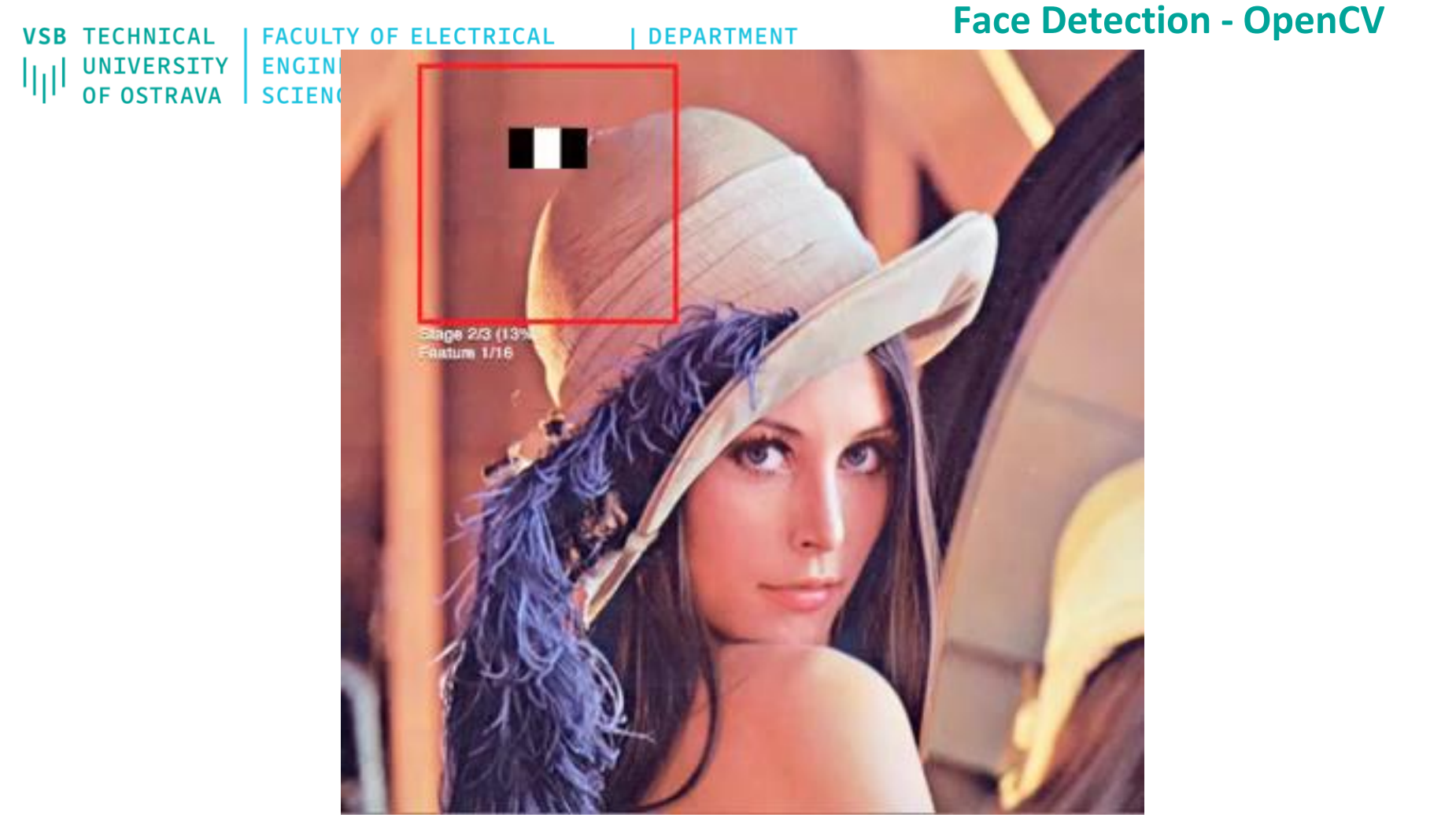

<https://vimeo.com/12774628>

**VSB TECHNICAL FACULTY OF ELECTRICAL DEPARTMENT ENGINEERING AND COMPUTER** OF COMPUTER **UNIVERSITY OF OSTRAVA SCIENCE SCIENCE** 

ارزا

 $\,>\,$ 

### **Face Detection - OpenCV**

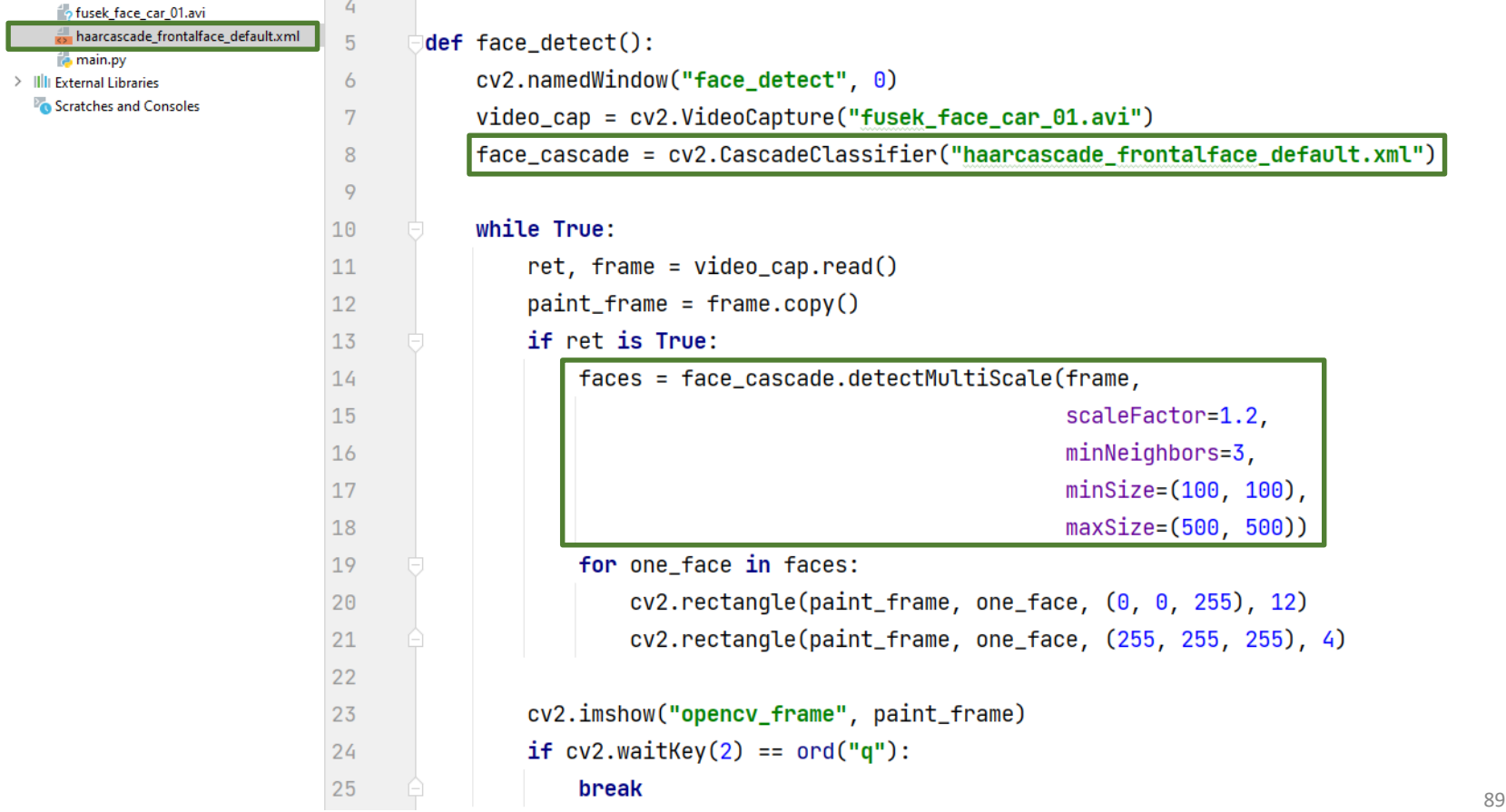

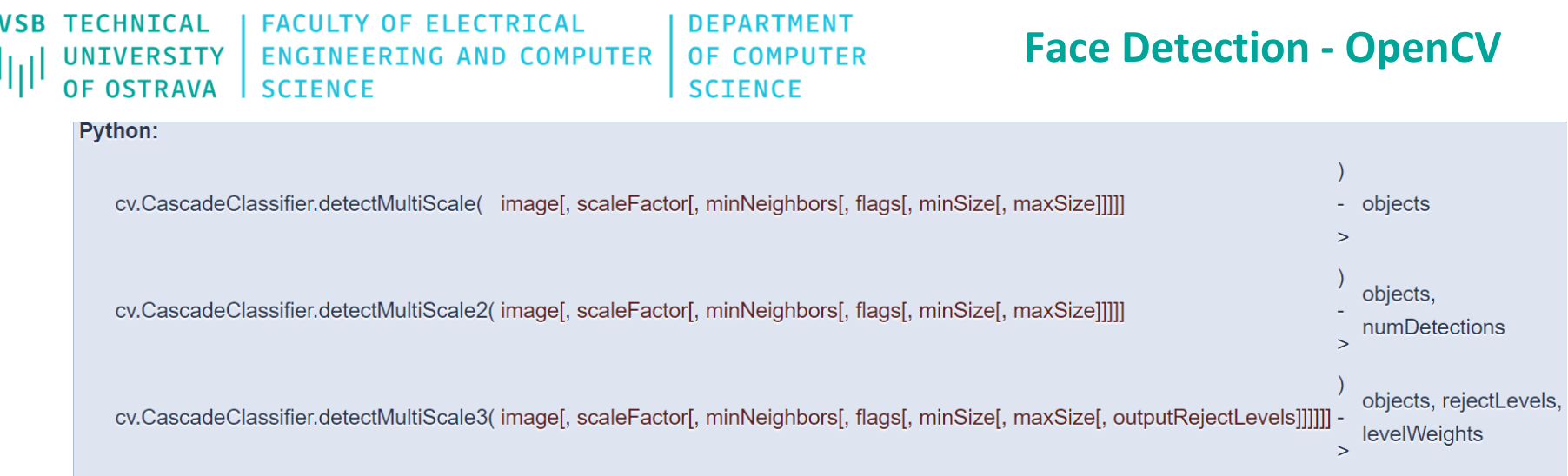

Detects objects of different sizes in the input image. The detected objects are returned as a list of rectangles.

#### **Parameters**

- Matrix of the type CV 8U containing an image where objects are detected. image
- objects Vector of rectangles where each rectangle contains the detected object, the rectangles may be partially outside the original image.
- **scaleFactor** Parameter specifying how much the image size is reduced at each image scale.

minNeighbors Parameter specifying how many neighbors each candidate rectangle should have to retain it.

- Parameter with the same meaning for an old cascade as in the function cyHaarDetectObjects. It is not used for a new cascade. flags
- minSize Minimum possible object size. Objects smaller than that are ignored.
- maxSize Maximum possible object size. Objects larger than that are ignored. If maxsize == minsize model is evaluated on single scale. https://docs.opency.org/4.5.5/d1/de5/classcv\_1\_1CascadeClassifier.html#aaf8181cb63968136476ec4204ffca498

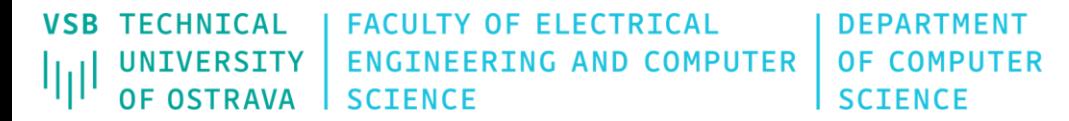

### **Face Detection - OpenCV**

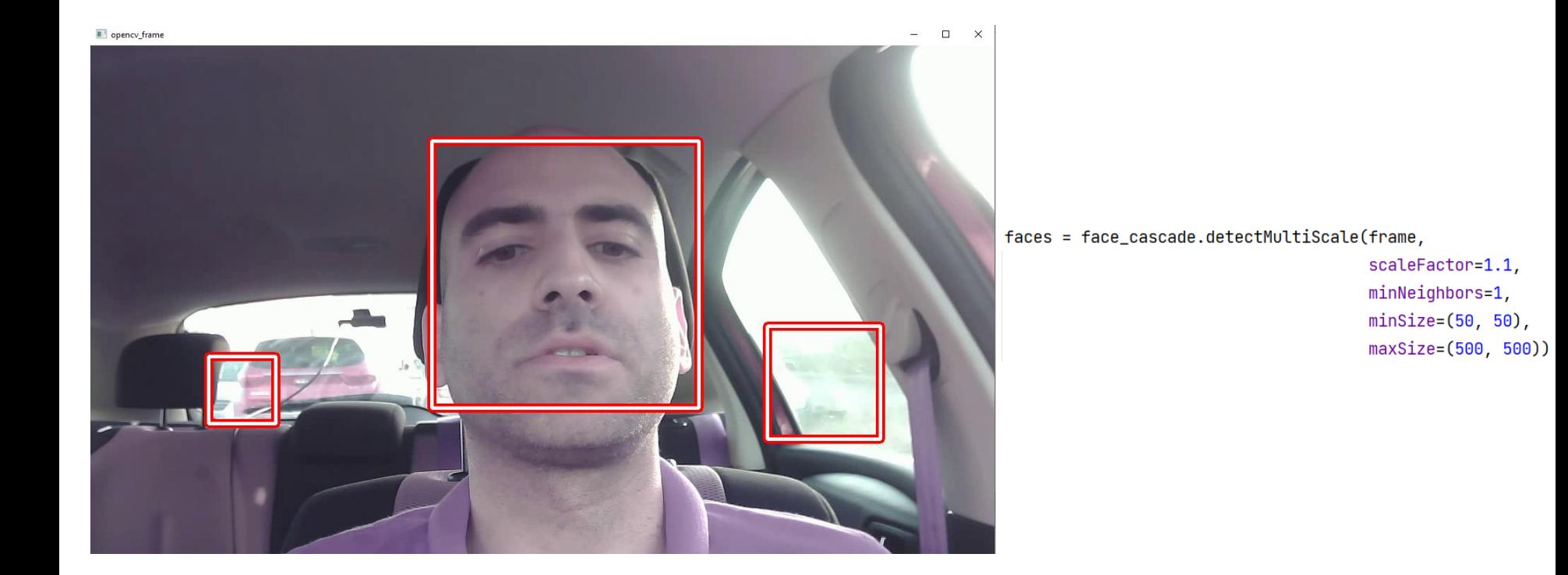

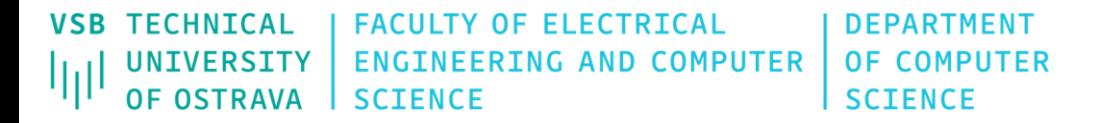

### **Face Detection - OpenCV**

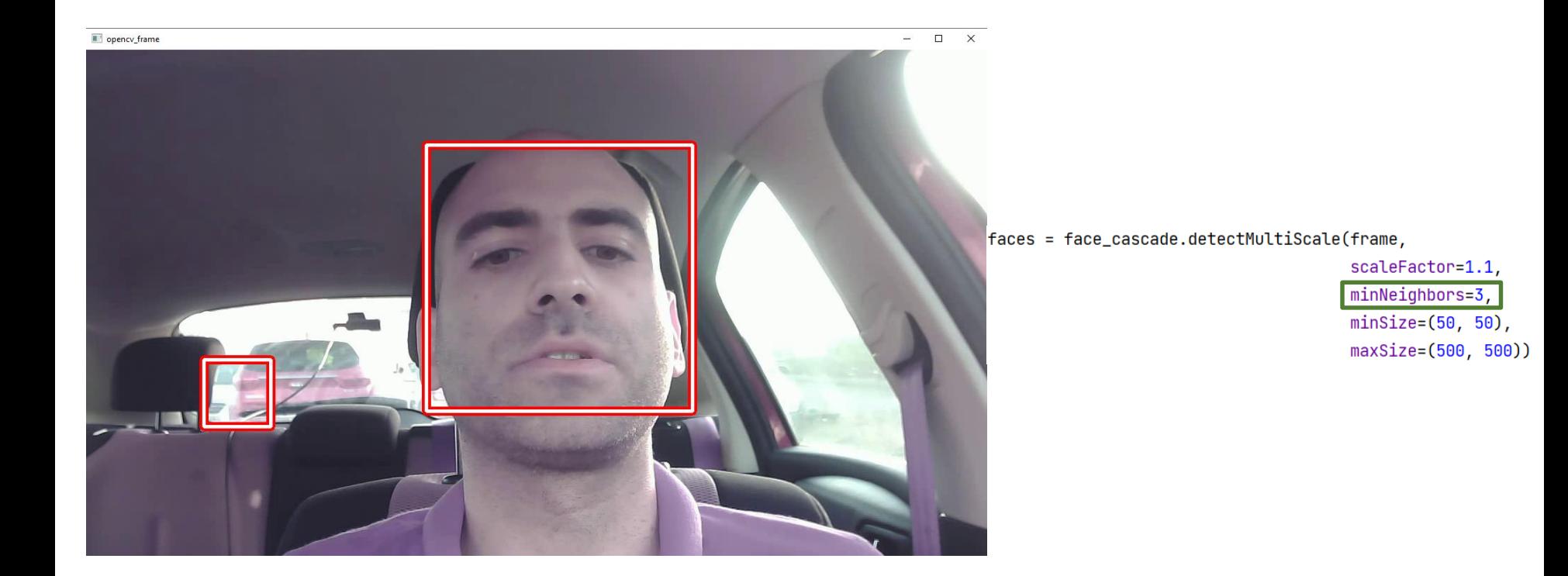

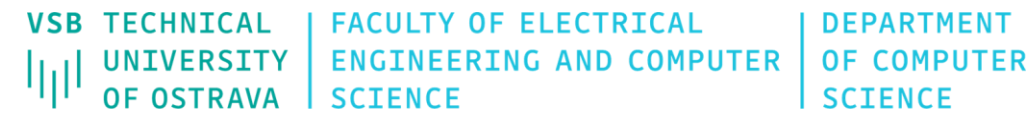

### **Face Detection - OpenCV**

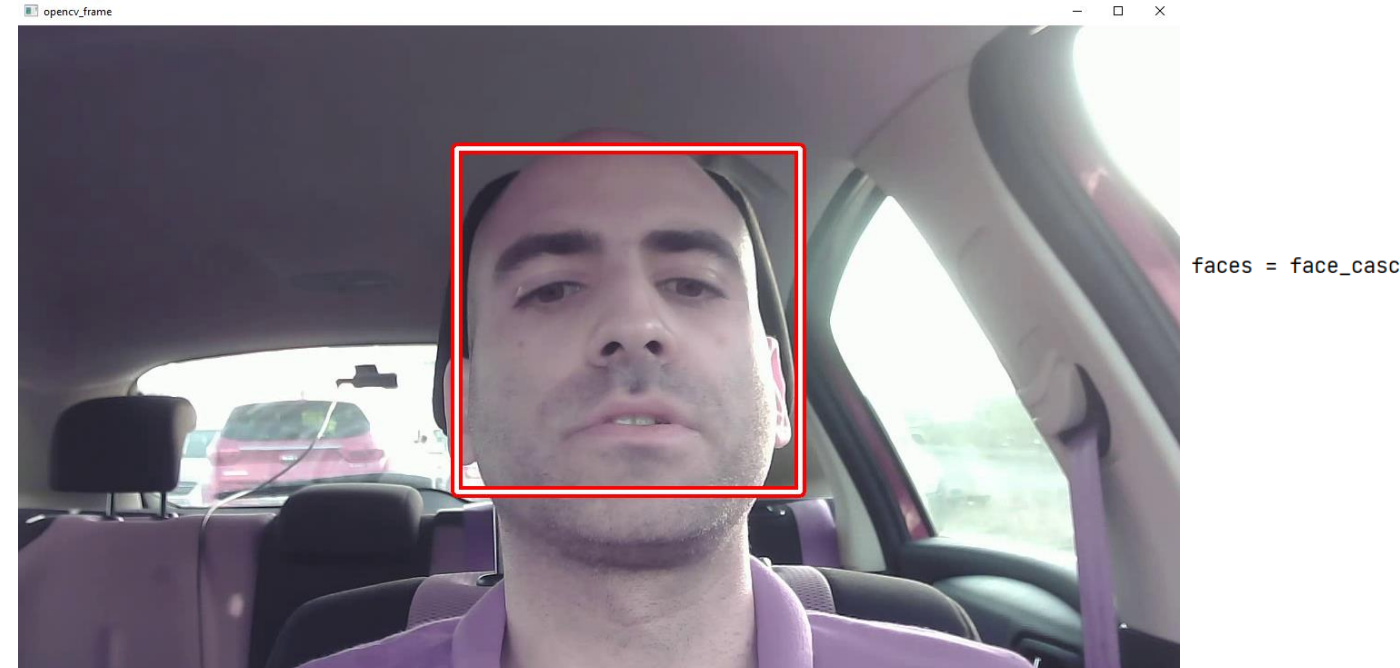

faces = face\_cascade.detectMultiScale(frame,

scaleFactor=1.1, minNeighbors=3, minSize= $(100, 100)$ ,  $maxSize = (500, 500)$